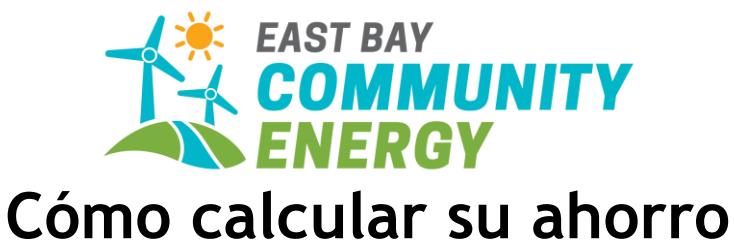

Esta hoja de trabajo le ayudará a comparar lo que pagaría mensualmente por el servicio de generación de PG&E con lo que está pagando por el servicio de generación de EBCE. Los clientes de Bright Choice verán un ahorro, los clientes de Brilliant 100 verán la misma tarifa, los clientes de Renewable 100 verán un pequeño aumento. Puede optar por cambiarse a cualquiera de estas categorías de servicio en ebce.org o llamando al 1-833-699-EBCE (3223).

Paso 1: Ingrese el valor positivo de "Crédito por Generación" (Generation Credit) que generalmente se encuentra en la página 3 de su factura en la sección de "Detalles de los Cargos por Transmisión de Electricidad de PG&E".

Este es un crédito de PG&E porque ya no están ofreciendo su energía 33% renovable.

Paso 2: Ingrese los cargos adicionales de PG&E: Cargo por Dejar el Servicio de Generación de PG&E (Power Charge Indifference Adjustment o PCIA) y el Recargo por Franquicia (Franchise Fee). Esta información estará ubicada justo debajo del Crédito por Generación, que generalmente se encuentra en la página 3 de su factura en la sección de "Detalles de los Cargos por Transmisión de Electricidad de PG&E".

Esto cubre la energía comprada por PG&E para usted antes de que se uniera a EBCE. Por favor, fíjese que algunas facturas tendrán varias partidas para el PCIA y el Recargo por Franquicia. Si hay varias partidas, sume los cargos individuales.

Paso 3: Ingrese los cargos por energía más verde de EBCE, llamados "Cargos Netos" (Net Charges), que generalmente se encuentran en la página 4 en la sección de "Detalles de Cargos por Generación Eléctrica de EAST BAY COMMUNITY ENERGY".

Todos los clientes de PG&E pagan los otros cargos en esta sección, los que pueden incluir un Recargo de la Comisión de Energía y a veces, un Impuesto Local al Usuario de Servicios Públicos.

Paso 4: Sume las cantidades de los 3 campos en los Pasos 2 y 3.

Paso 5: Reste la cantidad obtenida en el Paso 4 del crédito de PG&E, en el Paso 1, para comparar costos.

 $\lambda$ 

|Generation Credit| -  $(PCIA + Francis$  Franchise Fee Surcharge + EBCE Net Charges)

**TOTAL DE AHORRO**

Hay situaciones en las que los clientes no ven un crédito por generación, por ejemplo, los clientes que pagan el Cargo Mínimo por Transmisión de PG&E o los clientes con energía solar en el sitio. Estos clientes todavía ahorran con EBCE. Si no está viendo el ahorro que esperaba, por favor, llámenos al 1-833-699-EBCE.